<sub>Докуме</sub>МИДНИСТЕРСТВО НАУЖИ И ВЫСШЕГО ОБРАЗОВАНИЯ РОССИЙСКОЙ ФЕДЕРАЦИИ Информация о владельце:<br>фио. *О*брадеральное государственное бюджетное образовательное учреждение высшего образования Должность: Проректор по учеб**жой ФКИСКИЙ** ГОСУДАРСТВЕННЫЙ УНИВЕРСИТЕТ СИСТЕМ УПРАВЛЕНИЯ И РАДИОЭЛЕКТРОНИКИ» (ТУСУР) ФИО: Сенченко Павел Васильевич Дата подписания: 28.09.2023 10:22:57 Уникальный программный ключ: 27e516f4c088deb62ba68945f4406e13fd454355

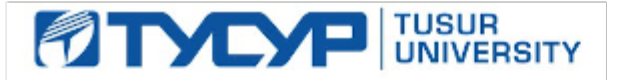

УТВЕРЖДАЮ

Проректор по учебной работе Документ подписан электронной подписью

Сертификат: a1119608-cdff-4455-b54e-5235117c185c<br>Владелец: Сенченко Павел Васильевич Действителен: с 17.09.2019 по 16.09.2024

## РАБОЧАЯ ПРОГРАММА ДИСЦИПЛИНЫ

## **Программируемые логические интегральные схемы**

Уровень образования: **высшее образование - специалитет** Направление подготовки / специальность: **25.05.03 Техническая эксплуатация транспортного радиооборудования**  Направленность (профиль) / специализация: **Техническая эксплуатация радиоэлектронного оборудования воздушных судов и аэропортов**  Форма обучения: **очная** Факультет: **РКФ, Радиоконструкторский факультет** Кафедра: **КИПР, Кафедра конструирования и производства радиоаппаратуры** Курс: **4** Семестр: **8** Учебный план набора 2020 года

#### Распределение рабочего времени

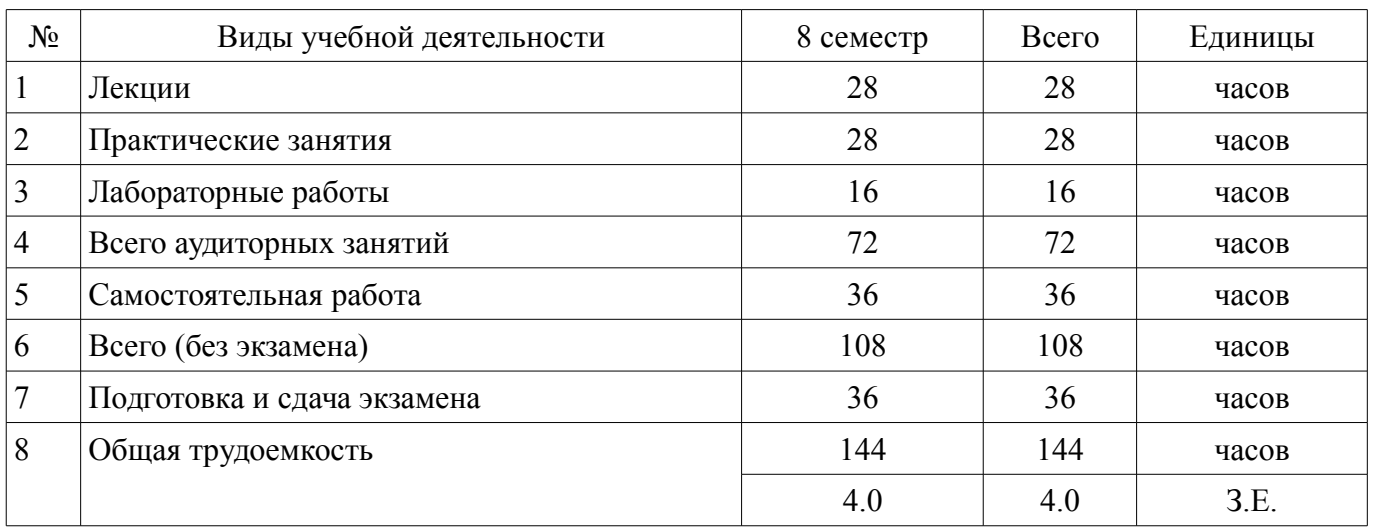

Экзамен: 8 семестр

Томск

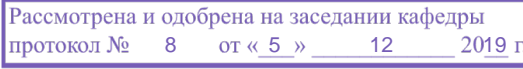

## ЛИСТ СОГЛАСОВАНИЯ

Рабочая программа дисциплины составлена с учетом требований федерального государственного образовательного стандарта высшего образования (ФГОС ВО) по направлению подготовки (специальности) 25.05.03 Техническая эксплуатация транспортного радиооборудования , утвержденного 12.09.2016 года, рассмотрена и одобрена на заседании кафедры КИПР « »  $20$  года, протокол №

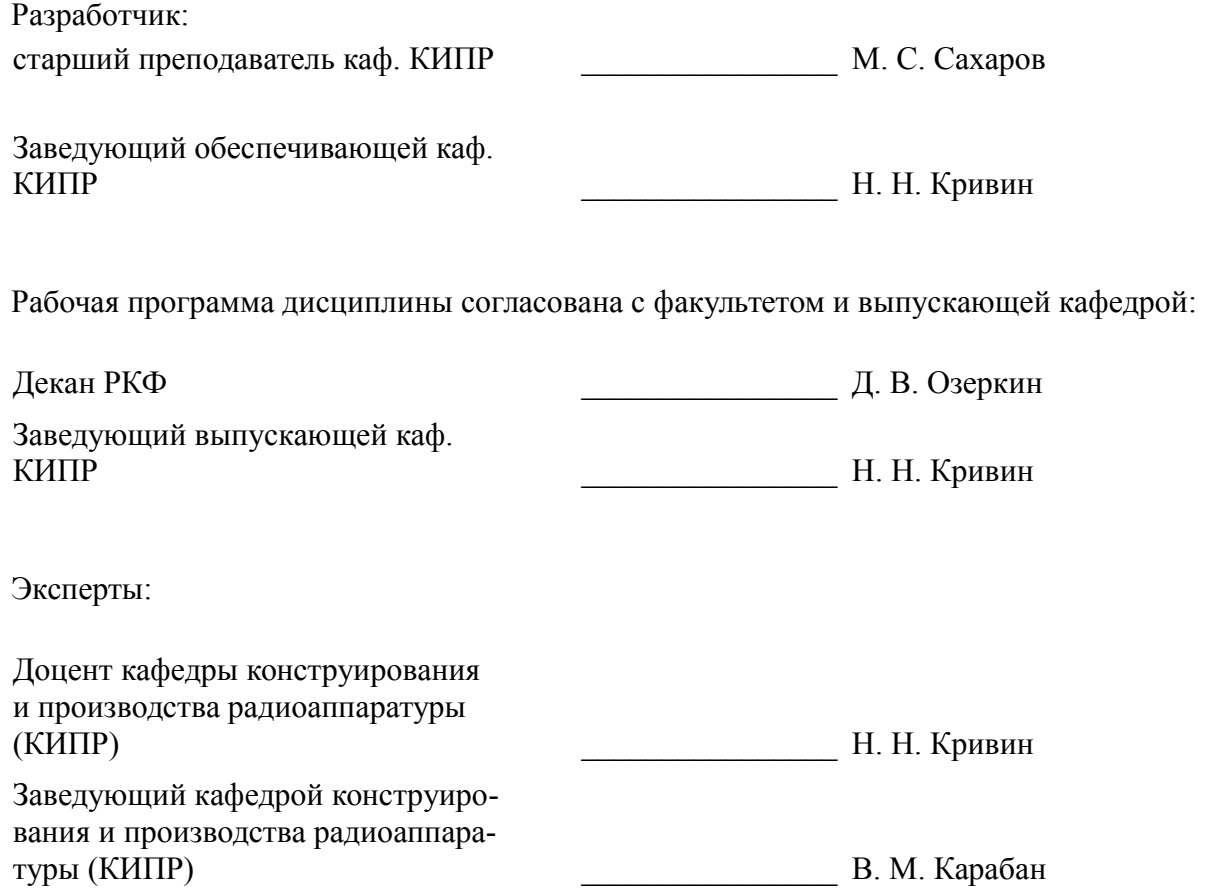

#### **1. Цели и задачи дисциплины**

#### **1.1. Цели дисциплины**

Изучение архитектуры и схемотехники современных программируемых логических интегральных схем (ПЛИС), принципов проектирования цифровых схем с использованием ПЛИС, методов и средств отладки таких схем, языка проектирования цифровых устройств VHDL.

#### **1.2. Задачи дисциплины**

– Приобретение студентами знаний в области проектирования цифровых схем с использованием ПЛИС.

– Приобретение умений проектировать телекоммуникационные системы на ПЛИС с использованием языка описания цифровых устройств VHDL.

– Овладение практическими навыками в области разработки и отладки описаний цифровых устройств на языке VHDL на основе программного обеспечения зарубежных фирм и отладочных модулей с использованием ПЛИС

#### **2. Место дисциплины в структуре ОПОП**

Дисциплина «Программируемые логические интегральные схемы» (Б1.Б.03.22) относится к блоку 1 (базовая часть).

Предшествующими дисциплинами, формирующими начальные знания, являются: Микропроцессорная техника, Цифровая схемотехника электронных средств.

Последующими дисциплинами являются: Автоматизированное проектирование электронных средств, Защита выпускной квалификационной работы, включая подготовку к процедуре защиты и процедуру защиты, Преддипломный курс технической эксплуатации транспортного радиооборудования.

#### **3. Требования к результатам освоения дисциплины**

Процесс изучения дисциплины направлен на формирование следующих компетенций:

– ОК-7 способностью к самоорганизации и самообразованию ;

– ПК-4 готовностью участвовать в модернизации транспортного радиоэлектронного оборудования, формировать рекомендации по выбору и замене его элементов и систем ;

– ПК-23 готовностью к проектированию и разработке сервисного, вспомогательного оборудования, схемных решений и средств автоматизации процессов эксплуатации ;

В результате изучения дисциплины обучающийся должен:

– **знать** Устройство основных типов ПЛИС, синтаксис языков описания логических схем, принципы проектирования устройств на основе ПЛИС.

– **уметь** выполнять комплексное проектирование систем на основе ПЛИС

– **владеть** аппаратными и программными средствами, применяемыми для разработки программного обеспечения ПЛИС, методами проектирования систем на с использованием ПЛИС.

#### **4. Объем дисциплины и виды учебной работы**

Общая трудоемкость дисциплины составляет 4.0 зачетных единицы и представлена в таблице 4.1.

Таблица 4.1 – Трудоемкость дисциплины

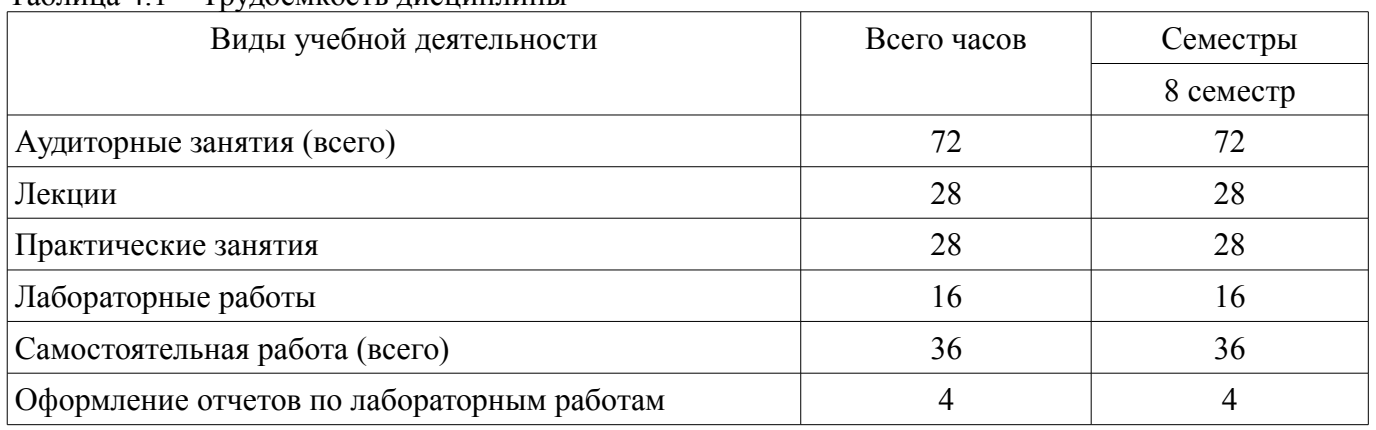

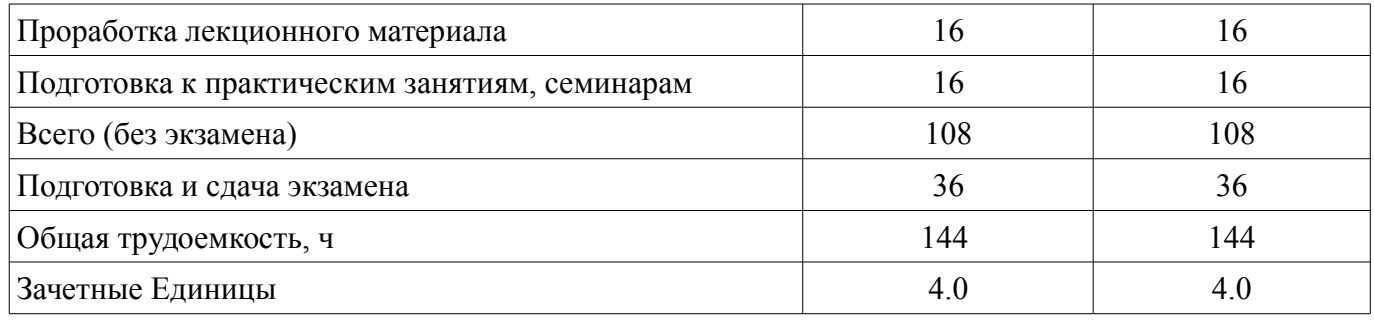

#### **5. Содержание дисциплины**

#### **5.1. Разделы дисциплины и виды занятий**

Разделы дисциплины и виды занятий приведены в таблице 5.1. Таблица 5.1 – Разделы дисциплины и виды занятий

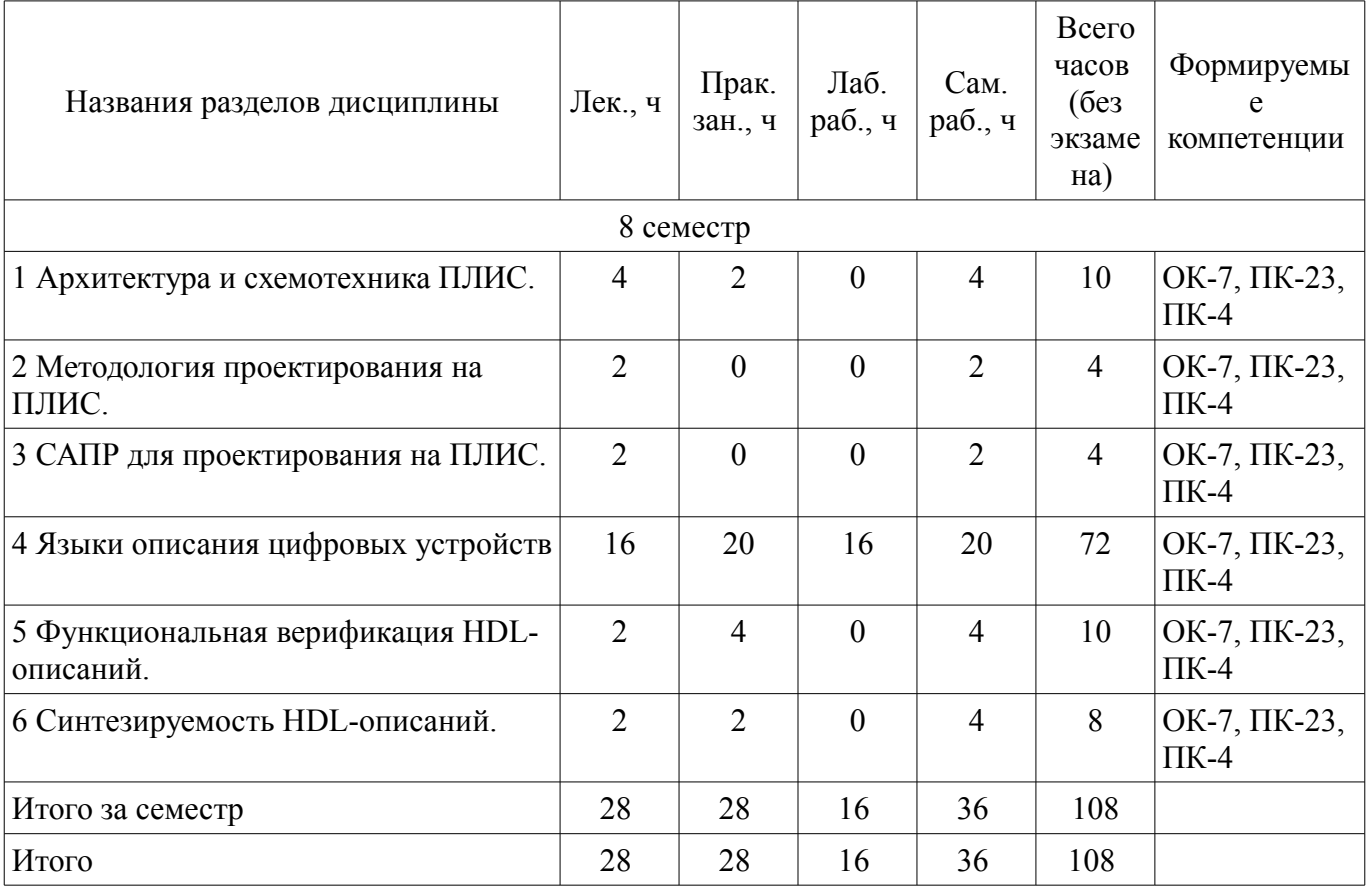

## **5.2. Содержание разделов дисциплины (по лекциям)**

Содержание разделов дисциплин (по лекциям) приведено в таблице 5.2. Таблица 5.2 – Содержание разделов дисциплин (по лекциям)

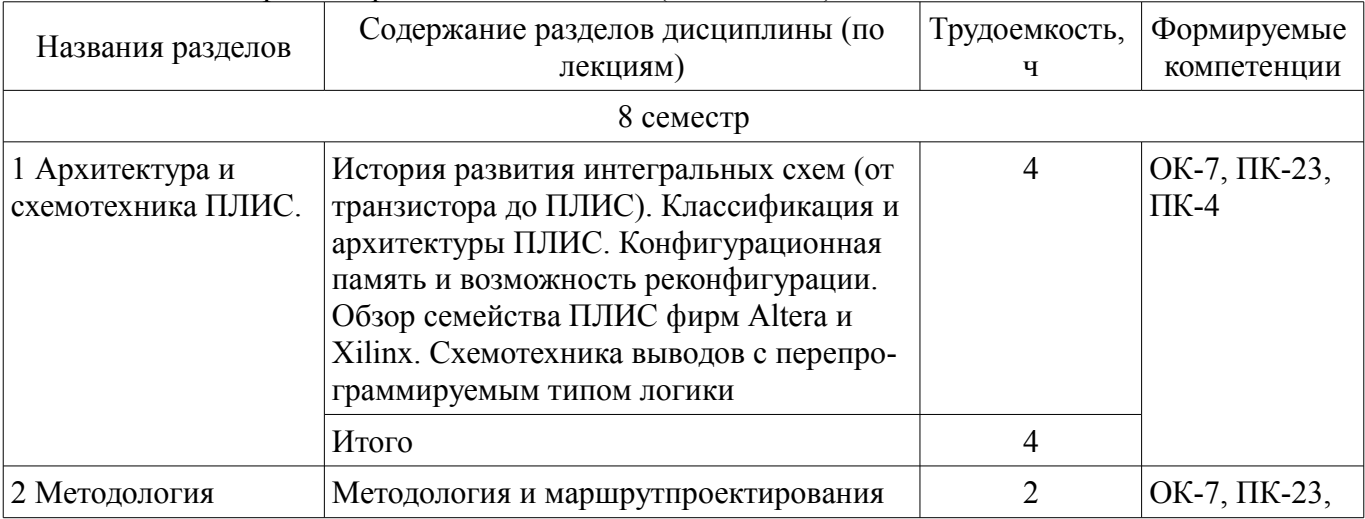

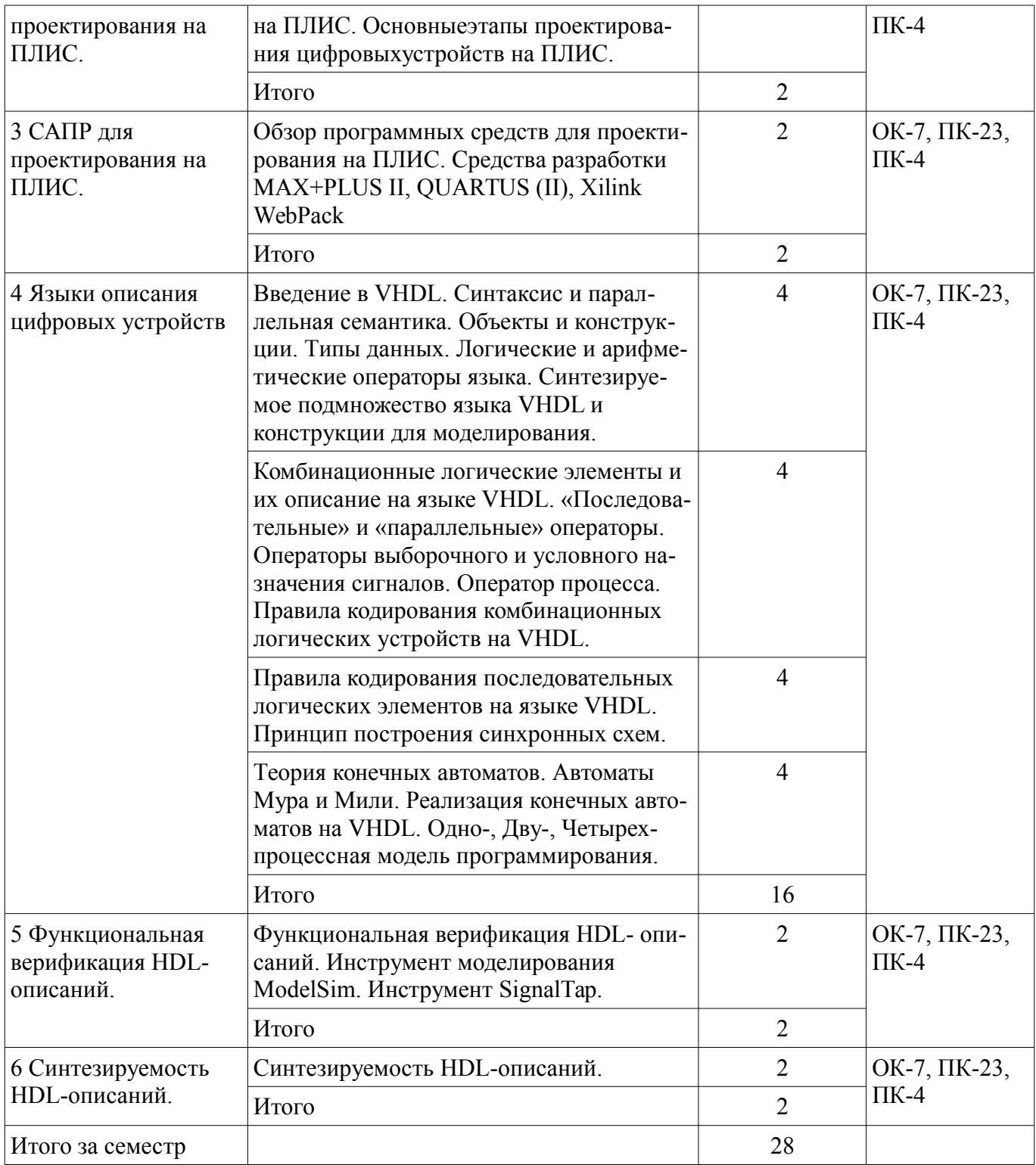

## **5.3. Разделы дисциплины и междисциплинарные связи с обеспечивающими (предыдущими) и обеспечиваемыми (последующими) дисциплинами**

Разделы дисциплины и междисциплинарные связи с обеспечивающими (предыдущими) и обеспечиваемыми (последующими) дисциплинами представлены в таблице 5.3. Таблица 5.3 – Разделы дисциплины и междисциплинарные связи

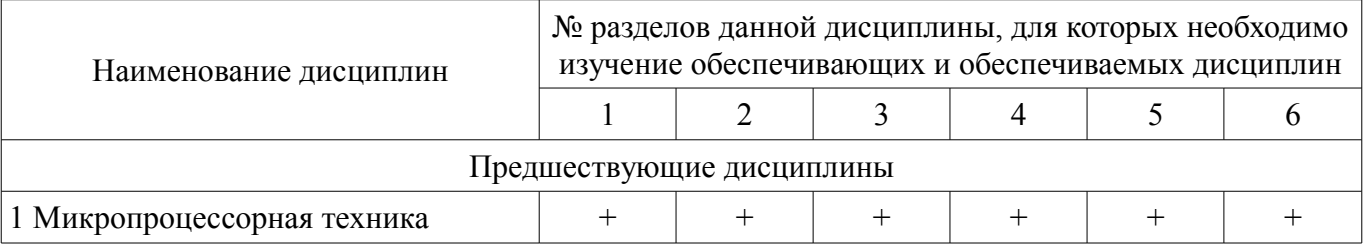

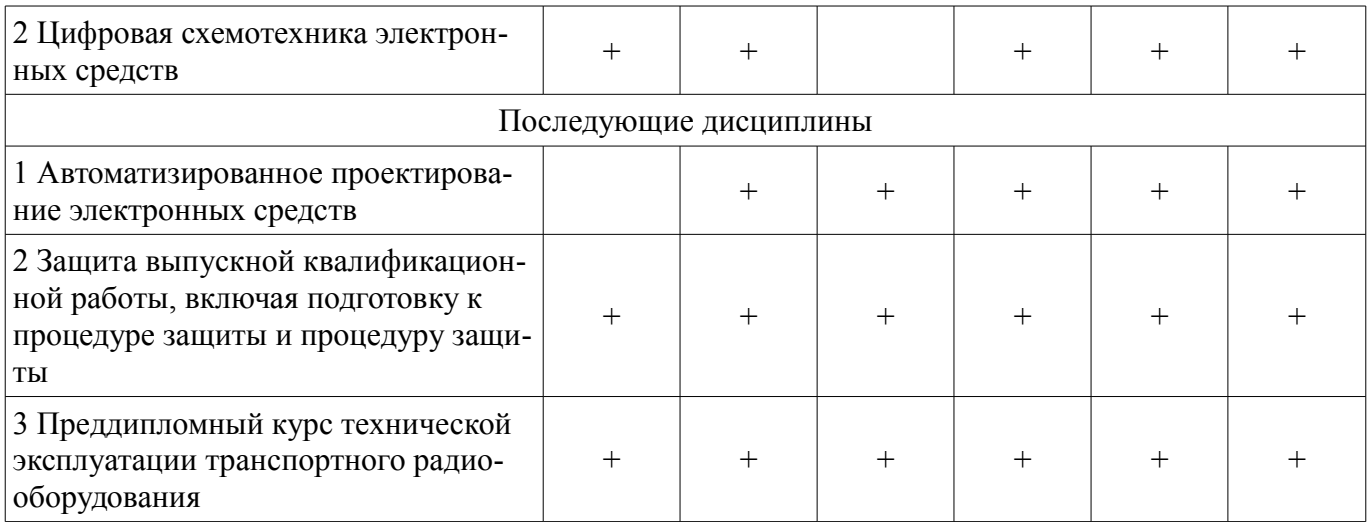

#### 5.4. Соответствие компетенций, формируемых при изучении дисциплины, и видов занятий

Соответствие компетенций, формируемых при изучении дисциплины, и видов занятий представлено в таблице 5.4.

Таблица 5.4 – Соответствие компетенций, формируемых при изучении дисциплины, и видов занятий

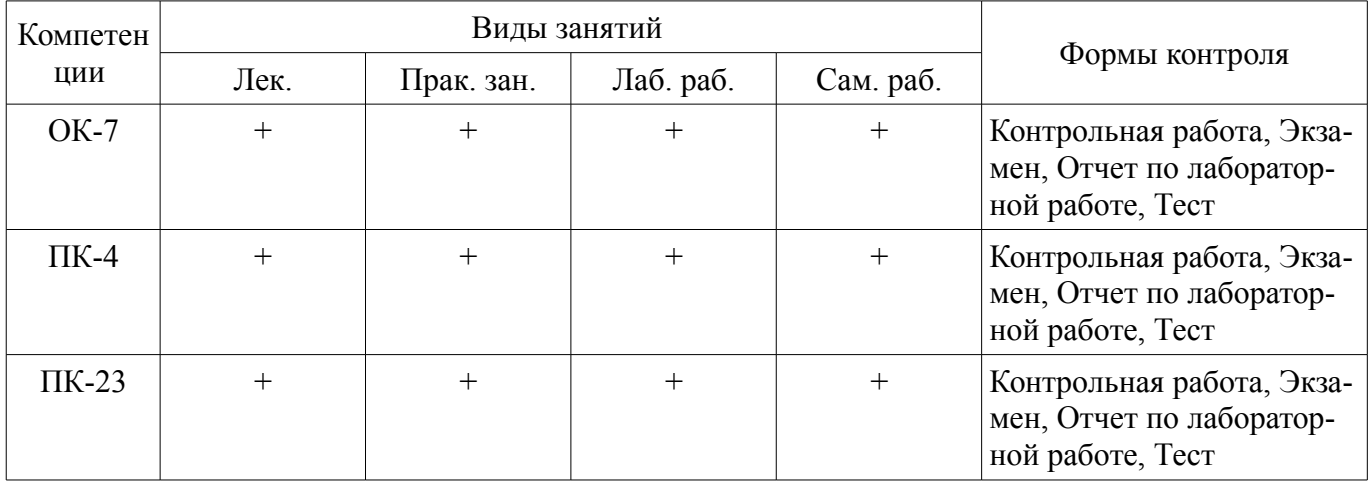

# 6. Интерактивные методы и формы организации обучения

Не предусмотрено РУП.

#### 7. Лабораторные работы

Наименование лабораторных работ приведено в таблице 7.1. Таблица 7.1 – Наименование лабораторных работ

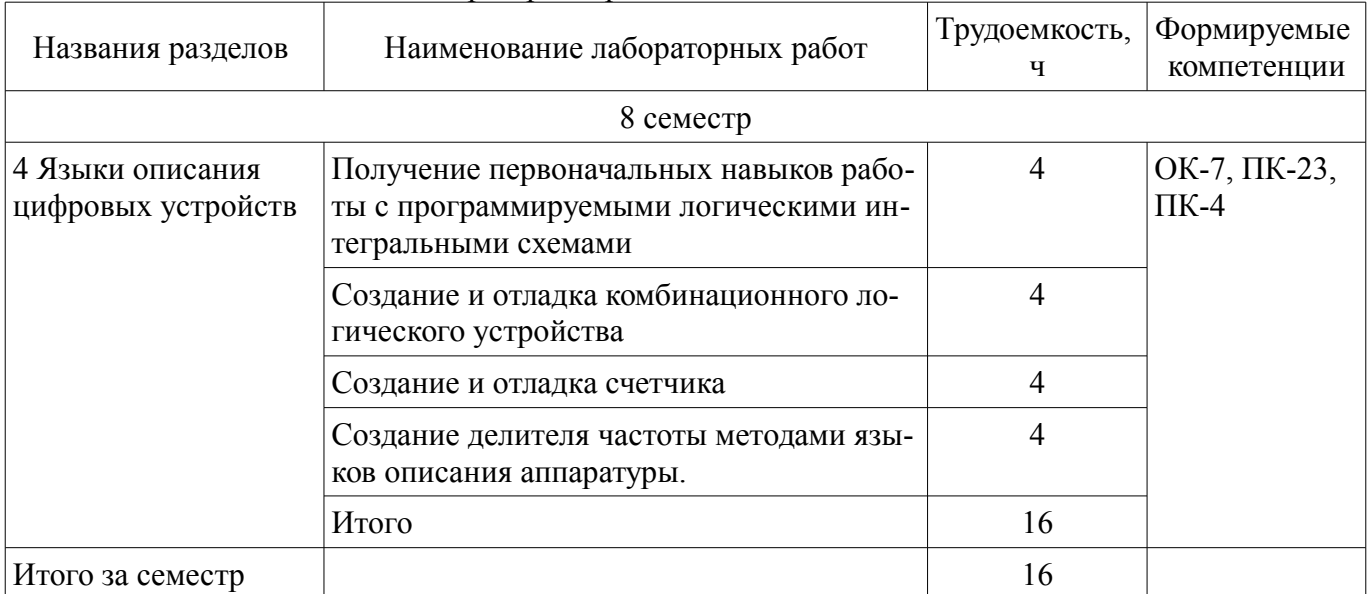

## **8. Практические занятия (семинары)**

Наименование практических занятий (семинаров) приведено в таблице 8.1. Таблица 8.1 – Наименование практических занятий (семинаров)

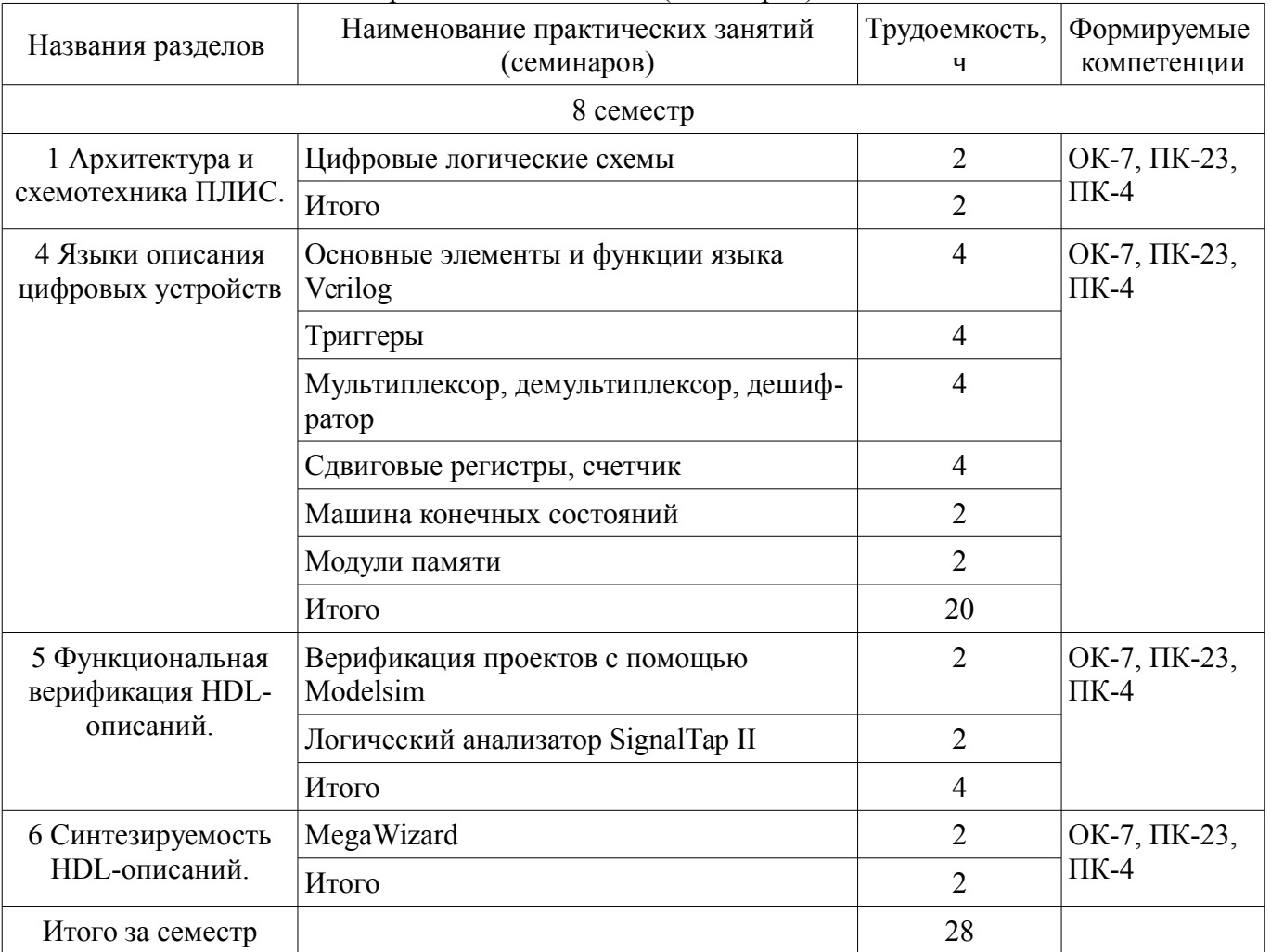

## **9. Самостоятельная работа**

Виды самостоятельной работы, трудоемкость и формируемые компетенции представлены в таблице 9.1.

Таблица 9.1 – Виды самостоятельной работы, трудоемкость и формируемые компетенции

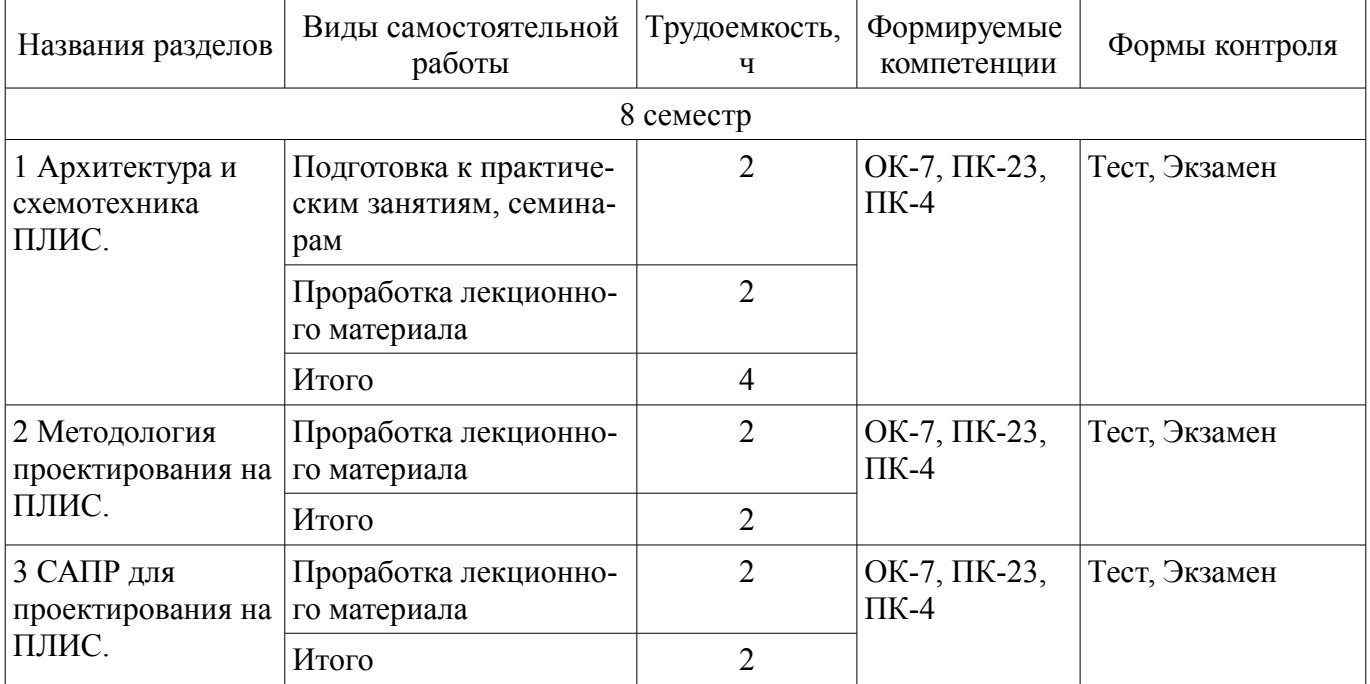

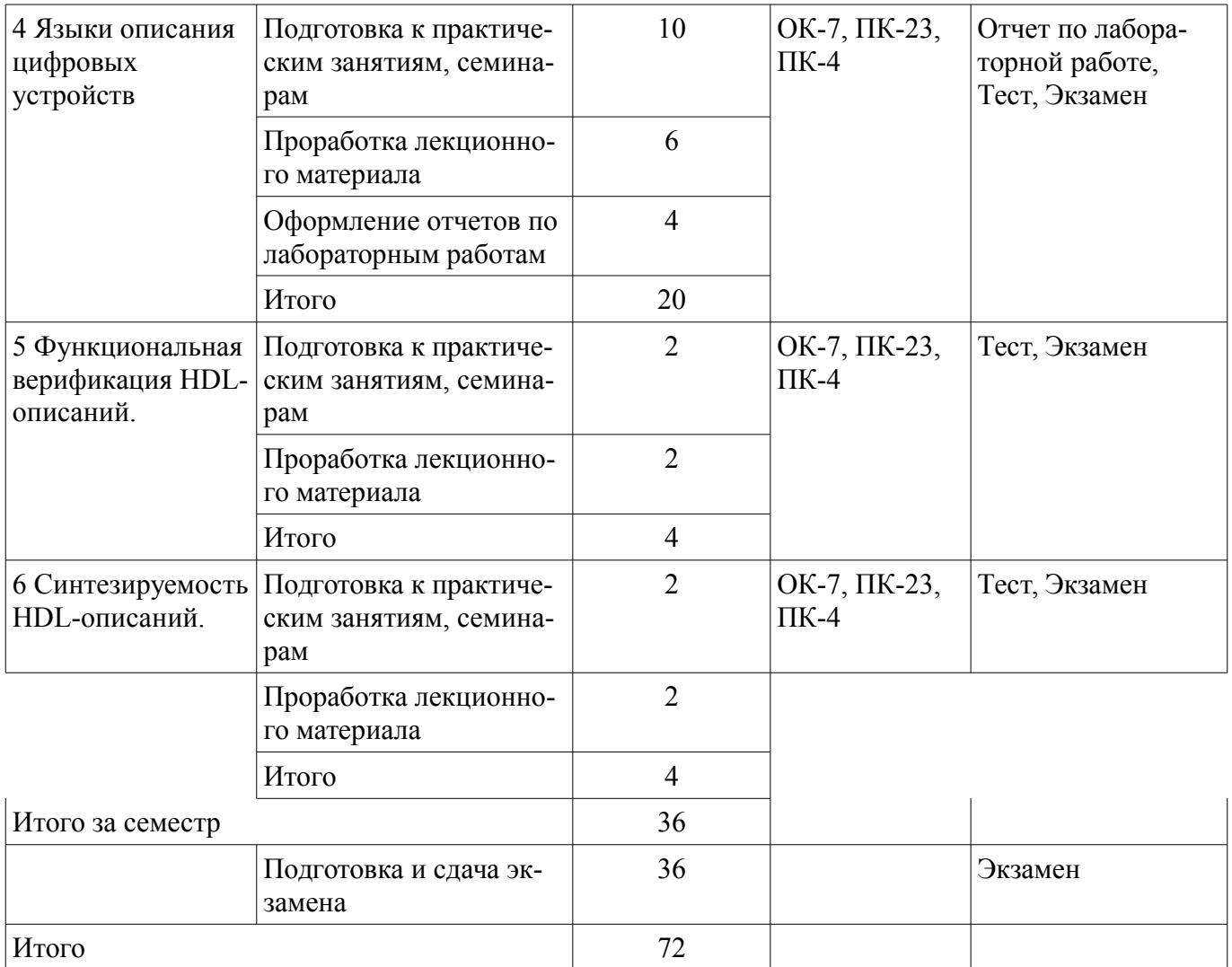

## **10. Курсовой проект / курсовая работа**

Не предусмотрено РУП.

## **11. Рейтинговая система для оценки успеваемости обучающихся**

## **11.1. Балльные оценки для элементов контроля**

Таблица 11.1 – Балльные оценки для элементов контроля

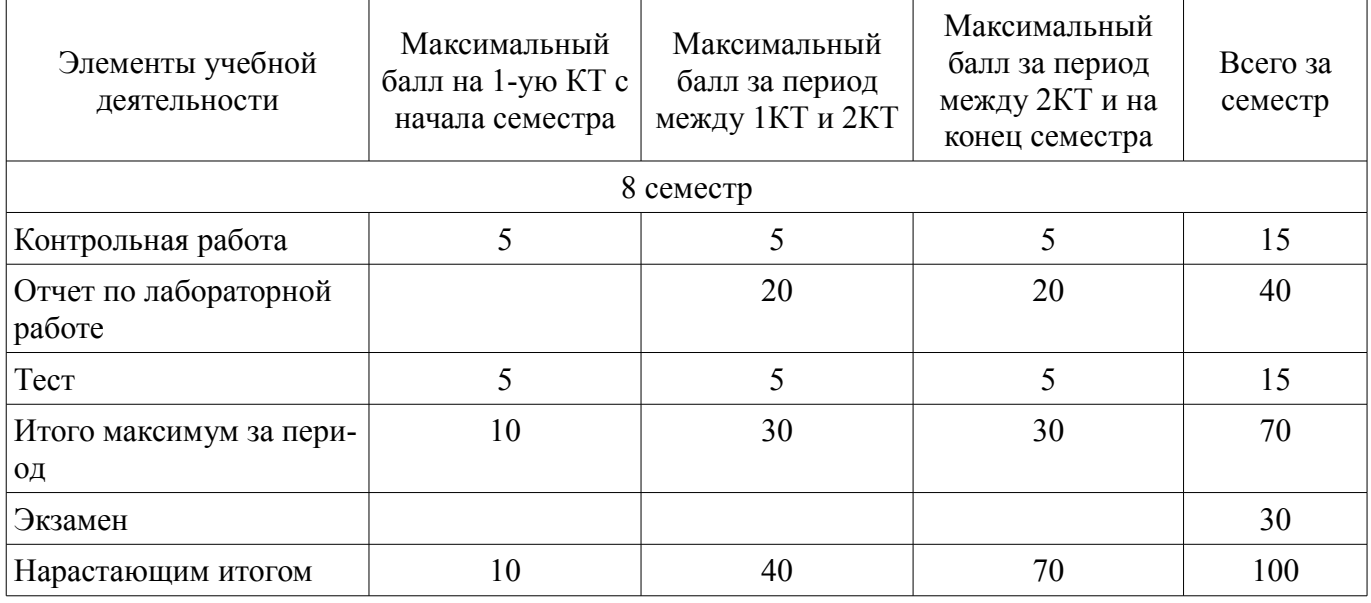

## **11.2. Пересчет баллов в оценки за контрольные точки**

Пересчет баллов в оценки за контрольные точки представлен в таблице 11.2.

Таблица 11.2 – Пересчет баллов в оценки за контрольные точки

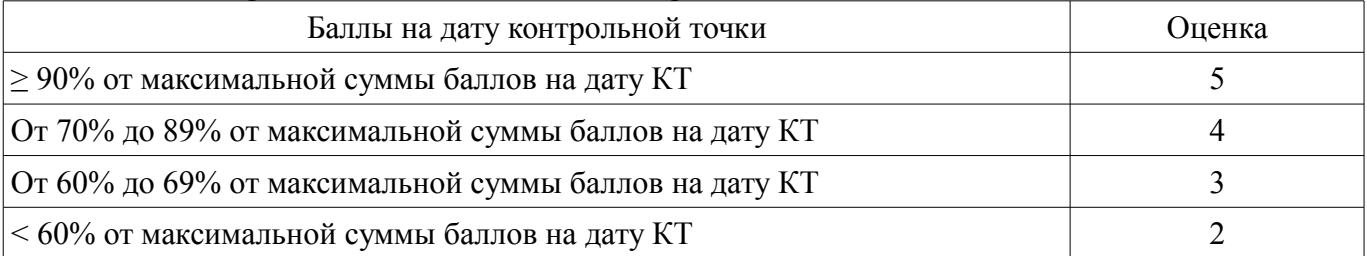

## **11.3. Пересчет суммы баллов в традиционную и международную оценку**

Пересчет суммы баллов в традиционную и международную оценку представлен в таблице 11.3.

Таблица 11.3 – Пересчет суммы баллов в традиционную и международную оценку

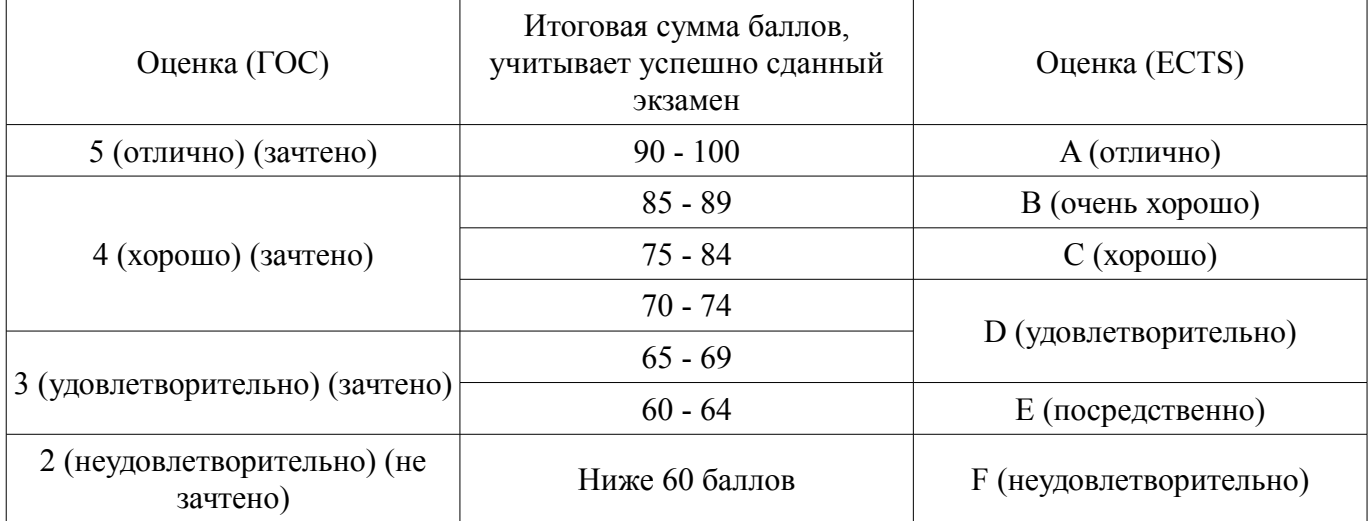

## **12. Учебно-методическое и информационное обеспечение дисциплины**

#### **12.1. Основная литература**

1. Тарасов, Илья Евгеньевич. Разработка цифровых устройств на основе ПЛИС Xilinx® с применением языка VHDL / И. Е. Тарасов. - М. : Горячая линия-Телеком, 2005. - 252[4] с. (наличие в библиотеке ТУСУР - 70 экз.)

2. Ашихмин, А. С. Программируемые логические интегральные схемы [Электронный ресурс]: учебное пособие / А. С. Ашихмин. — Рязань : РГРТУ, 2005 — Часть 1 — 2005. — 88 с. — Режим доступа: https://e.lanbook.com/book/168147 (дата обращения: 20.05.2022).

3. Язык verilog и проектирование цифровых устройств на плис [Электронный ресурс]: учебно-методическое пособие / составители Е. В. Богатиков, А. Н. Шебанов. — Воронеж : ВГУ, 2018. — 61 с. — Режим доступа: https://e.lanbook.com/book/171183 (дата обращения: 20.05.2022).

#### **12.2. Дополнительная литература**

1. Калабеков, Бениамин Аршакович. Цифровые устройства и микропроцессорные системы : Учебник для средних специальных учебных заведений связи / Б. А. Калабеков. - 2-е изд., перераб. и доп. - М. : Горячая линия-Телеком, 2007. - 336 с. (наличие в библиотеке ТУСУР - 135 экз.)

2. Зотов, Валерий Юрьевич. Проектирование цифровых устройств на основе ПЛИС фирмы XILINX в САПР WebPACK ISE : монография / В. Ю. Зотов. - М. : Горячая линия-Телеком, 2003. - 624 с. (наличие в библиотеке ТУСУР - 38 экз.)

3. Строгонов, А. В. Цифровая обработка сигналов в базисе программируемых логических интегральных схем [Электронный ресурс]: учебное пособие для вузов / А. В. Строгонов. — 4-е изд., стер. — Санкт-Петербург : Лань, 2022. — 312 с. — Режим доступа: https://e.lanbook.com/book/199925 (дата обращения: 20.05.2022).

#### **12.3. Учебно-методические пособия**

## **12.3.1. Обязательные учебно-методические пособия**

1. Программирование логических интегральных схем [Электронный ресурс]: Методиче-

ские указания по проведению практических занятий и организации самостоятельной работы / Крюков Я. В., Покаместов Д. А., Эрдынеев Ж. Т. - 2014. 77 с. — Режим доступа: https://edu.tusur.ru/publications/3901 (дата обращения: 20.05.2022).

2. Проектирование цифровых устройств на базе программируемых логических интегральных схем в среде разработки «QUARTUS» [Электронный ресурс]: Методические указания по лабораторным работам / М. С. Сахаров, Д. В. Озеркин - 2022. 38 с. — Режим доступа: https://edu.tusur.ru/publications/9846 (дата обращения: 20.05.2022).

## **12.3.2. Учебно-методические пособия для лиц с ограниченными возможностями здоровья и инвалидов**

Учебно-методические материалы для самостоятельной и аудиторной работы обучающихся из числа лиц с ограниченными возможностями здоровья и инвалидов предоставляются в формах, адаптированных к ограничениям их здоровья и восприятия информации.

## **Для лиц с нарушениями зрения:**

- в форме электронного документа;
- в печатной форме увеличенным шрифтом.

## **Для лиц с нарушениями слуха:**

- в форме электронного документа;
- в печатной форме.

## **Для лиц с нарушениями опорно-двигательного аппарата:**

- в форме электронного документа;
- в печатной форме.

## **12.4. Профессиональные базы данных и информационные справочные системы**

1. Базы данных, доступ к которым оформлен библиотекой ТУСУРа в текущий момент времени. Список доступных баз данных см. по ссылке: https://lib.tusur.ru/ru/resursy/bazy-dannyh

## **13. Материально-техническое обеспечение дисциплины и требуемое программное обеспечение**

## **13.1. Общие требования к материально-техническому и программному обеспечению дисциплины**

#### **13.1.1. Материально-техническое и программное обеспечение для лекционных занятий**

Для проведения занятий лекционного типа, групповых и индивидуальных консультаций, текущего контроля и промежуточной аттестации используется учебная аудитория с количеством посадочных мест не менее 22-24, оборудованная доской и стандартной учебной мебелью. Имеются демонстрационное оборудование и учебно-наглядные пособия, обеспечивающие тематические иллюстрации по лекционным разделам дисциплины.

## **13.1.2. Материально-техническое и программное обеспечение для практических занятий**

Лаборатория автоматизированного проектирования / Лаборатория ГПО

учебная аудитория для проведения занятий лекционного типа, учебная аудитория для проведения занятий практического типа, учебная аудитория для проведения занятий лабораторного типа, учебная аудитория для проведения занятий семинарского типа, помещение для курсового проектирования (выполнения курсовых работ), помещение для проведения групповых и индивидуальных консультаций, помещение для проведения текущего контроля и промежуточной аттестации, помещение для самостоятельной работы

634050, Томская область, г. Томск, Ленина проспект, д. 40, 403 ауд.

Описание имеющегося оборудования:

- Сервер на базе компьютера Intel Pentium;
- Рабочие станции на базе компьютера Intel Core (12 шт.);
- Маркерная доска;
- Экран для проектора на подставке;
- Мультимедийный проектор TOSHIBA;
- Телевизор-монитор SAMSUNG;

- Комплект специализированной учебной мебели;

- Рабочее место преподавателя.

Программное обеспечение:

- Microsoft Office
- Microsoft Windows
- Mozilla Firefox
- OpenOffice

## **13.1.3. Материально-техническое и программное обеспечение для лабораторных работ**

Лаборатория прототипирования и микропроцессорной техники

учебная аудитория для проведения занятий практического типа, учебная аудитория для проведения занятий лабораторного типа, помещение для курсового проектирования (выполнения курсовых работ), помещение для проведения групповых и индивидуальных консультаций

634050, Томская область, г. Томск, Ленина проспект, д. 40 (МК), 201 ауд.

Описание имеющегося оборудования:

- Осциллограф GDS-806S (2 шт.);
- Источник питания MPS-3002L (2 шт.);
- Вольтметр 34405 (2 шт.);
- Сервер на базе компьютера Intel Pentium;
- Комплект специализированной учебной мебели;

- Рабочее место преподавателя.

Программное обеспечение:

- Acrobat Reader
- MicroCAP
- Microsoft Windows
- Mozilla Firefox
- OpenOffice
- Quartus Prime Lite Edition

## **13.1.4. Материально-техническое и программное обеспечение для самостоятельной работы**

Для самостоятельной работы используются учебные аудитории (компьютерные классы), расположенные по адресам:

- 634050, Томская область, г. Томск, Ленина проспект, д. 40, 233 ауд.;

- 634045, Томская область, г. Томск, ул. Красноармейская, д. 146, 201 ауд.;
- 634034, Томская область, г. Томск, Вершинина улица, д. 47, 126 ауд.;

- 634034, Томская область, г. Томск, Вершинина улица, д. 74, 207 ауд.

Состав оборудования:

- учебная мебель;

- компьютеры класса не ниже ПЭВМ INTEL Celeron D336 2.8ГГц. - 5 шт.;

- компьютеры подключены к сети «Интернет» и обеспечивают доступ в электронную информационно-образовательную среду университета.

Перечень программного обеспечения:

- Microsoft Windows;
- OpenOffice;
- Kaspersky Endpoint Security 10 для Windows;
- 7-Zip;
- Google Chrome.

#### **13.2. Материально-техническое обеспечение дисциплины для лиц с ограниченными возможностями здоровья и инвалидов**

Освоение дисциплины лицами с ограниченными возможностями здоровья и инвалидами осуществляется с использованием средств обучения общего и специального назначения.

При занятиях с обучающимися **с нарушениями слуха** предусмотрено использование звукоусиливающей аппаратуры, мультимедийных средств и других технических средств приема/передачи учебной информации в доступных формах, мобильной системы преподавания для обучающихся с инвалидностью, портативной индукционной системы. Учебная аудитория, в которой занимаются обучающиеся с нарушением слуха, оборудована компьютерной техникой, аудиотехникой, видеотехникой, электронной доской, мультимедийной системой.

При занятиях с обучающимися **с нарушениями зрениями** предусмотрено использование в лекционных и учебных аудиториях возможности просмотра удаленных объектов (например, текста на доске или слайда на экране) при помощи видеоувеличителей для комфортного просмотра.

При занятиях с обучающимися **с нарушениями опорно-двигательного аппарата** используются альтернативные устройства ввода информации и другие технические средства приема/передачи учебной информации в доступных формах, мобильной системы обучения для людей с инвалидностью.

## **14. Оценочные материалы и методические рекомендации по организации изучения дисциплины**

## **14.1. Содержание оценочных материалов и методические рекомендации**

Для оценки степени сформированности и уровня освоения закрепленных за дисциплиной компетенций используются оценочные материалы в составе:

#### **14.1.1. Тестовые задания**

1. Какие электронные устройства используются в программируемых логических матрицах для работы в качестве элементарных логических функций?:

- 1. диоды как элементы И, транзисторы как элементы ИЛИ и НЕ
- 2. диоды как элементы ИЛИ, транзисторы как элементы И
- 3. мультиплексоры
- 4. дешифраторы

2. Какие устройства используются в программируемых пользователем вентильных матрицах для создания комбинационных логических схем?:

- 1. синхронные триггеры
- 2. асинхронные триггеры
- 3. мультиплексоры
- 4. дешифраторы

3. Какой тип запоминающего устройства используется в программируемых пользователем вентильных матрицах с внутренней памятью программ?:

- 1. flash
- 2. EEPROM
- 3. масочное ПЗУ
- 4. перепрограммируемое ПЗУ
- 4. На каком этапе проектирования разрабатываются тестовые воздействия?:
- 1. синтеза
- 2. верификации
- 3. размещения элементов на кристалле
- 4. функционального моделирования

5. Какой из символов не является запрещенным для начала имени в языках VHDL и Verilog?:

- 1. цифра
- 2. подчеркивание
- $3 +$
- 4. буква латинского алфавита
- 6. Какой из символов в языках VHDL и Verilog является разделителем в составных именах?:
- 1. точка
- 2. подчеркивание
- 3. лвоеточие
- 4. запятая
- 7. Какая из нижеперечисленных операций отсутствует в языке Verilog?:
- 1. умножение
- 2. деление
- 3. остаток от деления
- 4. смена знака
- 8. Какой из типов операторов отсутствует в языке Verilog?:
- 1. выхола
- 2. возврата
- 3. вызова процедуры
- 4. вывола
- 9. Сколько архитектурных тел соответствует одному описанию объекта в VHDL?:
- 1. одно
- 2. два
- 3. все возможные
- 4. нисколько

10. В какой HDL-конструкции не могут использоваться последовательные операторы?:

- 1. процедура
- 2. процесс
- 3. описание данных
- 4. функция

11. Что означает запись S1 <= S2 в языках VHDL и Verilog?:

- 1. S1 меньше или равно S2
- 2. S2 является частью S1
- 3. В S1 пишется значение S2, S1 и S2 переменные
- 4. В S1 пишется значение S2 с учетом задержки элементов, S1 и S2 сигналы
- 12. Как правильно выглядит оператор присваивания в языке VHDL?:
- $1. =$
- $2 =$
- $3 ==$
- $4.1=$

13. Как правильно выглядит оператор сравнения в языке Verilog?:

- $1.1 =$
- $2 =$
- $3. =$
- $4. =$

14. Каким ключевым словом обозначается параллельный процесс в языке VHDL?:

- 1. always
- 2 block
- 3. process
- 4. package
- 15. Что означает отсутствие явной задержки в краткой форме записи процесса?:
- 1. Присваивание сигналу значения происходит мгновенно

2. Присваивание сигналу значения происходит через время, соответствующее аппаратной задержке

3. Присваивание сигналу значения происходит через время, указанное выше, как время по умолчанию

4. Это синтаксическая ошибка

16. Какому логическому элементу соответствует запись на языке VHDL B<='0' when (A1 and A2 $)=$ '1' else '1'

 $12W$ 

- $2.2MJH$
- 3.2*H*-HE

4. 2ИЛИ-НЕ

- 17. Какой тип тестирования не предполагает знания внутренней структуры объекта:
- 1. в виде "черного ящика"
- 2. в виде "серого ящика"

3. в виде "прозрачного ящика"

- 4. во всех перечисленных случаях
- 18. Что значит запись #10 в языке Verilog?:
- 1. обращение к 10-му элементу массива
- 2. НИКЛ ИЗ ЛЕСЯТИ ТАКТОВ
- 3. выполнение команлы с залержкой на 10нс
- 4. объявление вектора из 10-и элементов
- 19. Что означает оператор => в языке VHDL?:
- 1. условие больше или равно
- 2. обращение к элементу составного имени
- 3. переход к действиям в каждом из учтенных случаев в операторе выбора
- 4. назначение сигналов
- 20. Каким образом в HDL-описаниях ограничивается тело оператора?:
- 1. парой begin...end
- 2. парой  $\{...\}$
- 3. парой /\*....\*/
- 4. всеми перечисленными способами

## 14.1.2. Экзаменационные вопросы

- 1. Устройство и применение программируемых логических матриц.
- 2. Устройство и применение программируемых пользователем вентильных матриц.
- 3. Сложные программируемые логические схемы и программируемая логика смешанной архитектуры.
	- 4. Устройство программируемого выходного буфера.
	- 5. Маршрут проектирования систем на основе ПЛИС
- 6. Способы описания логических схем в системах автоматизированного проектирования на ПЛИС
	- 7. Лексические элементы языков VHDL и Verilog
	- 8. Типы данных в языках VHDL и Verilog
	- 9. Операции и выражения в языках VHDL и Verilog
	- 10. Операторы ожидания, присваивания и назначения сигнала в языках VHDL и Verilog
	- 11. Операторы ветвления в языках VHDL и Verilog
	- 12. Операторы циклов в языках VHDL и Verilog
	- 13. Параллельные процессы в языках VHDL и Verilog. Операторы процесса
	- 14. Краткие формы записи процессов. Присваивание с дельта-задержкой.

15. Организация задержек средствами HDL-описаний. Резекция и неопределенность коротких сигналов.

- 16. Векторные операции в языках VHDL и Verilog
- 17. Алфавиты моделирования логических описаний
- 18. Реализация простейших логических элементов средствами HDL-описаний
- 19. Реализация схем с памятью средствами HDL-описаний
- 20. Этапы верификации HDL-описаний
- 21. Тестовые блоки. Оценка полноты функциональных тестов.
- 22. Компоненты тестирующих программ
- 23. Порядок и общие рекомендации по отладке тестирующих программ
- 24. Общие принципы построения синтезируемых описаний
- 25. Общие рекомендации по написанию HDL-описаний

## 14.1.3. Темы контрольных работ

Синтез комбинационные логических устройств средствами VHDL

Синтез последовательных логических устройств средствами VHDL Синтез цифровых автоматов средствами VHDL

## **14.1.4. Темы лабораторных работ**

Получение первоначальных навыков работы с программируемыми логическими интегральными схемами

Создание и отладка комбинационного логического устройства

Создание и отладка счетчика

Создание делителя частоты методами языков описания аппаратуры.

#### **14.2. Требования к оценочным материалам для лиц с ограниченными возможностями здоровья и инвалидов**

Для лиц с ограниченными возможностями здоровья и инвалидов предусмотрены дополнительные оценочные материалы, перечень которых указан в таблице 14.

Таблица 14 – Дополнительные материалы оценивания для лиц с ограниченными возможностями здоровья и инвалидов

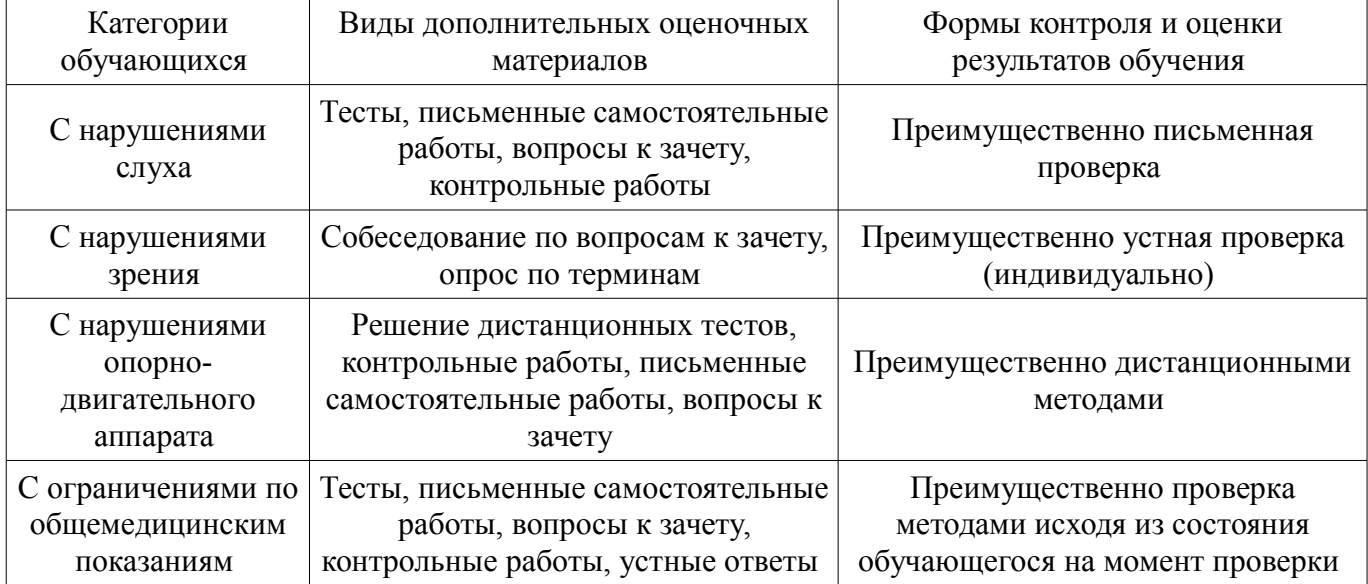

#### **14.3. Методические рекомендации по оценочным материалам для лиц с ограниченными возможностями здоровья и инвалидов**

Для лиц с ограниченными возможностями здоровья и инвалидов предусматривается доступная форма предоставления заданий оценочных средств, а именно:

- в печатной форме;
- в печатной форме с увеличенным шрифтом;
- в форме электронного документа;
- методом чтения ассистентом задания вслух;
- предоставление задания с использованием сурдоперевода.

Лицам с ограниченными возможностями здоровья и инвалидам увеличивается время на подготовку ответов на контрольные вопросы. Для таких обучающихся предусматривается доступная форма предоставления ответов на задания, а именно:

- письменно на бумаге;
- набор ответов на компьютере;
- набор ответов с использованием услуг ассистента;
- представление ответов устно.

Процедура оценивания результатов обучения лиц с ограниченными возможностями здоровья и инвалидов по дисциплине предусматривает предоставление информации в формах, адаптированных к ограничениям их здоровья и восприятия информации:

#### **Для лиц с нарушениями зрения:**

- в форме электронного документа;
- в печатной форме увеличенным шрифтом.

## **Для лиц с нарушениями слуха:**

- в форме электронного документа;
- в печатной форме.

## **Для лиц с нарушениями опорно-двигательного аппарата:**

- в форме электронного документа;<br>– в печатной форме
- в печатной форме.

При необходимости для лиц с ограниченными возможностями здоровья и инвалидов процедура оценивания результатов обучения может проводиться в несколько этапов.